更に上のクオリティ 更に上のサービス!

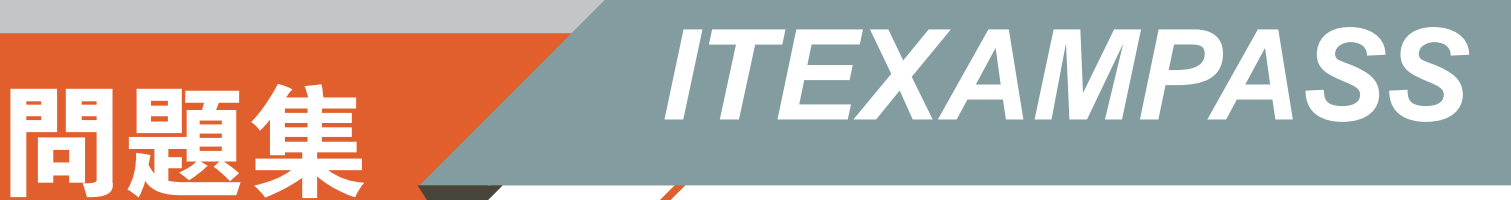

# *https://www.itexampass.jp*

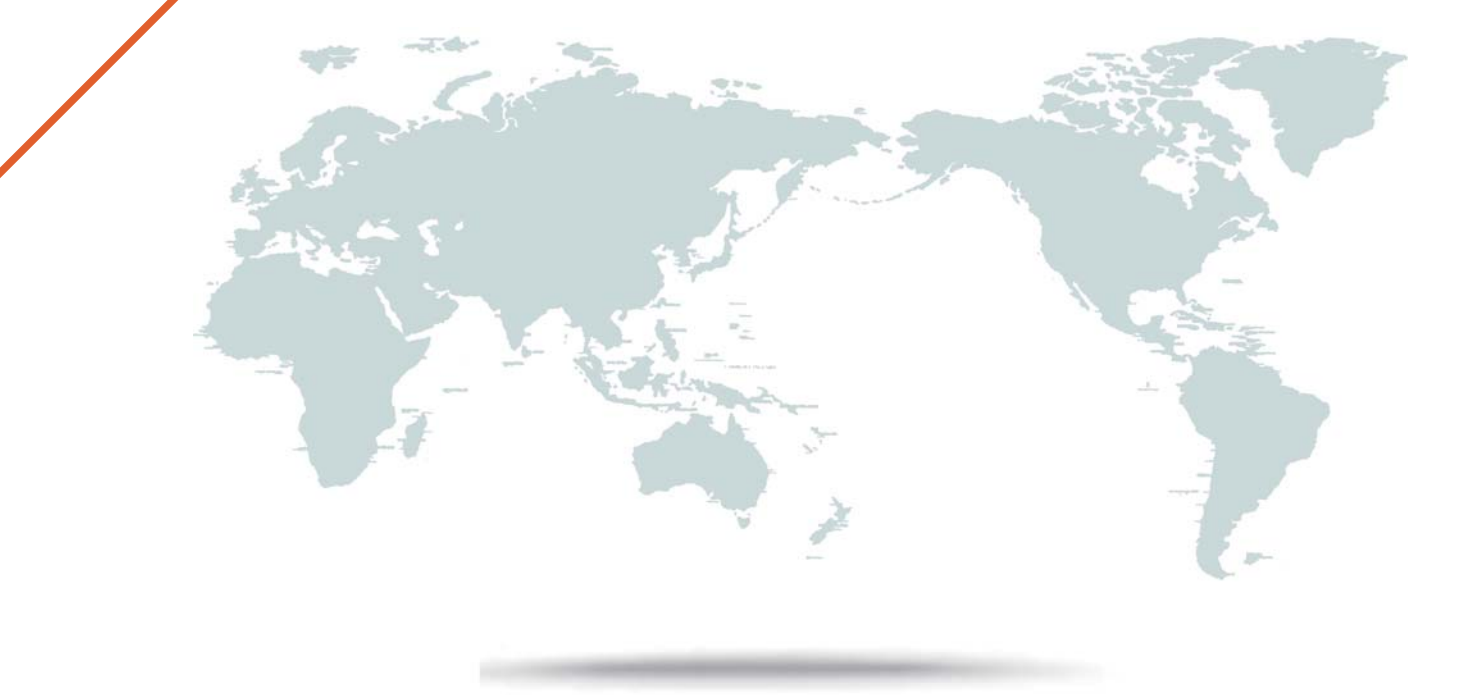

1年で無料進級することに提供する

# **Exam** : **1Z0-453**

# **Title** : Oracle Retail Merchandising System 13.2 Foundation Functional Implementer **Essentials**

# **Version** : Demo

1.Your retail organization needs to track VAT in the stock ledger for sales, but you do not want to see retail prices inclusive of VAT in the RMS screens in your department.

How would you configure the system to support this scenario?

A. Set the stock ledger retail tax inclusive indicator to Y, the class level tax indicator to N, and the VAT inclusive indicator toY for all other departments.

B. Set the stock ledger retail tax inclusive indicator to N, the class level tax indicator to Y, and the VAT inclusive indicator to N for the classes in your department.

C. Set the stock ledger retail tax inclusive indicator to Y, the class level tax indicator to N, and the VAT inclusive indicator toY for the classes in your department.

D. Set the stock ledger retail tax inclusive indicator to Y, the class level tax indicator to Y, and the VAT inclusive indicator to N for the classes in your department.

### **Answer:** D

2.The data sent from RMS to the financial system via package integration corresponds to which functional area?

#### A. Items

- B. Purchase Orders
- C. Contracts
- D. Stock Ledger

# **Answer:** D

## 3.Identify a way that supplier traits could be used by a retailer?

- A. To select suppliers for ordering
- B. To add suppliers to an item
- C. To search for suppliers
- D. To group suppliers together for reporting

## **Answer:** D

4.Your retail organization operates its distribution centers Monday through Friday and is closed on weekends and holidays. Naturally, inbound and outbound deliveries cannot be scheduled for days when the distribution centers are closed.

What two setup options exist to configure RMS accordingly?

A. Define the valid supplier-to-De delivery schedules to control purchase order dates.

B. Define activity schedules for the warehouses to indicate which days they are closed for shipping and receiving.

C. Utilize mass maintenance by location lists to update the warehouse closed dates for each weekend and holiday.

D. Create a timeline that indicates which days the warehouses are open for shipping and receiving operations.

## **Answer:** B,C

5.Your retail organization has operations in multiple countries, some of which use VAT and other which do not. For countries that do not use VAT, VAT should not be applied to purchase orders made for stores in that country.

How should you configure RMS to ensure that this occurs?

A. Do not associate a VAT region with stores that are VAT-exempt.

B. Create a VAT region and indicate that the region is VAT-exempt.

C. Create a VAT region for the VAT-exempt locations and associate a tax code with a rate of zero to the region.

D. During store setup, indicate as VAT-exempt the stores for which VAT does not apply.

**Answer:** B